## **Review**

- Array
	- $-$  int [] diameters = new int [10];
	- diameters[0], diameters[2], diameters[9] – diameters.length
- $\bullet$  Indexing starts at 0
- A way to have a collection of variables instead of individual ones

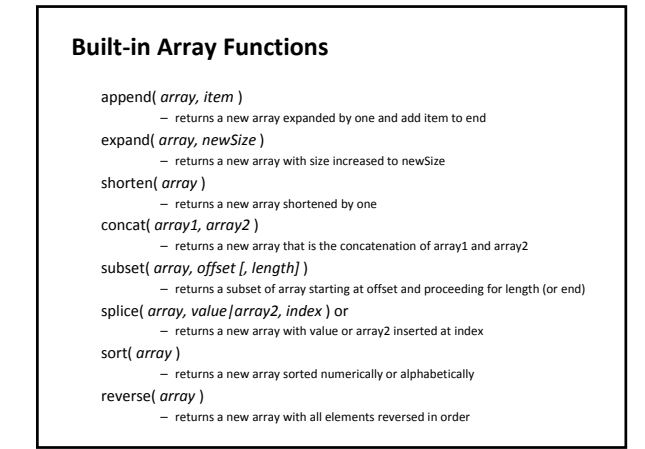

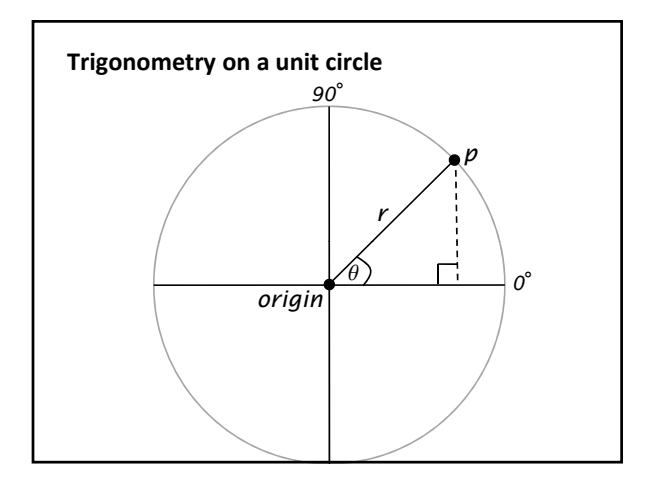

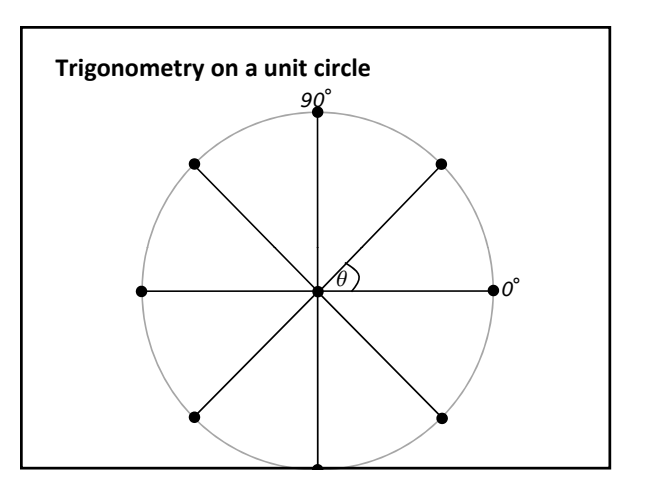

## **Drawing points along a circle int steps = 8; int radius = 20; float angle = 2\*PI/steps; for (int i=0; i<steps; i++) { float x = sin(angle\*i)\*radius; fl t ( l \*i)\* di float y = cos(angle\*i)\*radius; // draw a point every 1/8th of a circle ellipse(x, y, 10, 10); }**

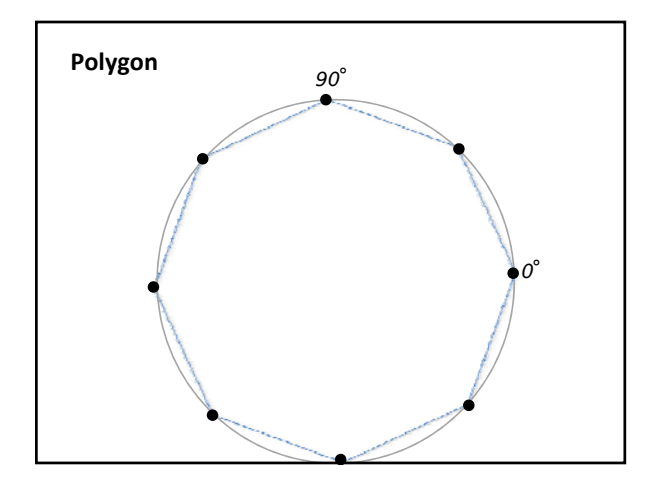

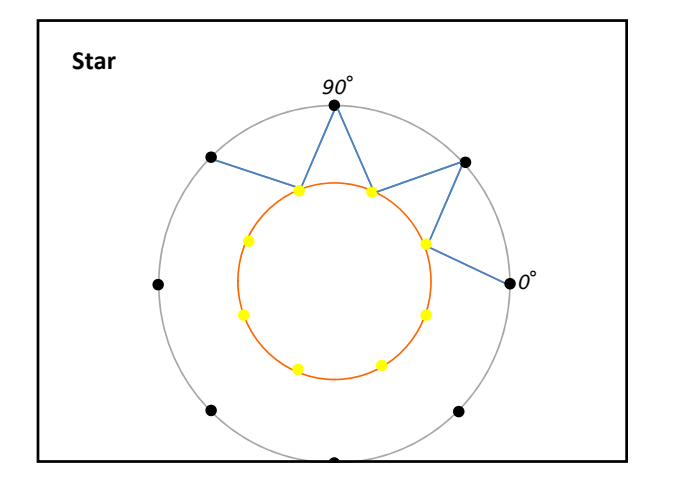

## **Pop**

- A game that measures your balloon-popping skill.
- How it should work…
	- As game runs, randomly placed balloons inflate
	- When the player pops (clicks on) a balloon, 1 point is earned
	- Points are added up throughout the game duration
	- If one click is over top multiple balloons, all balloons pop and multiple points are earned
	- The game runs for 30 seconds, and then ends